**Instrukcja wypełniania wniosku o przyznanie pomocy w ramach działania 125 "Poprawianie i rozwijanie infrastruktury związanej z rozwojem i dostosowywaniem rolnictwa i leśnictwa przez gospodarowanie rolniczymi zasobami wodnymi" objętego Programem Rozwoju Obszarów Wiejskich na lata 2007-2013** 

# **A. ZALECENIA OGÓLNE**

- 1. Przed wypełnieniem wniosku należy zapoznać się z zasadami udzielania pomocy finansowej określonych w Rozporządzeniu Ministra Rolnictwa i Rozwoju Wsi z dnia 25 czerwca 2008 r. w sprawie szczegółowych warunków i trybu przyznawania pomocy finansowej w ramach działania *"Poprawianie i rozwijanie infrastruktury związanej z rozwojem i dostosowywaniem rolnictwa i leśnictwa przez gospodarowanie rolniczymi zasobami wodnymi"* objętego Programem Rozwoju Obszarów Wiejskich na lata 2007- 2013 (Dz. U. Nr 122 poz.791) zwanym dalej Rozporządzeniem.
- 2. Wniosek o przyznanie pomocy, zwany dalej wnioskiem, sporządzany jest na formularzu udostępnionym na stronie internetowej Urzędu Marszałkowskiego albo wojewódzkiej samorządowej jednostki organizacyjnej właściwej terytorialnie dla miejsca realizacji operacji, zwanymi dalej UM. Do wniosku należy dołączyć załączniki, zgodnie z listą załączników określoną we wniosku w punkcie V. Informacja o załącznikach z uwzględnieniem wskazań zawartych w niniejszej Instrukcji. Kopie załączników dołączane do części **V. Informacja o załącznikach** muszą być potwierdzone za zgodność z oryginałem przez podmiot wydający dokument lub notariusza, lub upoważnionego pracownika wojewódzkiego zarządu melioracji i urządzeń wodnych, lub pracownika urzędu marszałkowskiego/wojewódzkiej samorządowej jednostki organizacyjnej realizującej zadania związane z przyznawaniem pomocy.
- 3. Wniosek dla działania 125 Schemat II "Poprawianie i rozwijanie infrastruktury związanej z rozwojem i dostosowywaniem rolnictwa i leśnictwa przez gospodarowanie rolniczymi zasobami wodnymi" wraz z wymaganymi załącznikami należy złożyć w terminie oraz miejscu wskazanym przez marszałka województwa w ogłoszeniu zamieszczonym na stronie internetowej urzędu marszałkowskiego oraz co najmniej w jednym dzienniku o zasięgu wojewódzkim.
- 4. Wnioskodawca starannie wypełnia wyłącznie białe pola wniosku. W sytuacji, kiedy dane pole we wniosku nie dotyczy Wnioskodawcy, należy wstawić kreskę chyba, że w Instrukcji podano inaczej. Zalecane jest, aby wniosek został wypełniony elektronicznie i wydrukowany.
- 5. W przypadku, gdy zakres niezbędnych informacji nie mieści się w przewidzianych do tego tabelach i rubrykach, dane te należy zamieścić na dodatkowych kartkach (np. kopie stron wniosku, kopie stron formularza załączników) ze wskazaniem, której części dokumentu dotyczą oraz z adnotacją w formularzu, że dana rubryka lub tabela została dołączona. Dodatkowe strony należy podpisać oraz opatrzyć datą i dołączyć do wniosku przy pomocy zszywacza.
- 6. Terminy dotyczące składania uzupełnień/wyjaśnień liczone są w dniach kalendarzowych od dnia następnego po dniu odebrania pisma przez Wnioskodawcę. W przypadku, gdy koniec terminu przypada na dzień ustawowo wolny od pracy, za ostatni dzień tego terminu uważa się najbliższy następny dzień powszedni.
- 7. Wszystkie koszty oraz kwoty należy podać w złotych zaokrąglając zgodnie z zasadami matematycznymi z dokładnością do dwóch miejsc po przecinku.
- 8. W przypadku, gdy Wnioskodawca składa kilka różnych wniosków, w okresie obowiązywania dokumentów składanych wraz z wnioskiem możliwe jest dołączenie do wniosku kserokopii oryginałów dokumentów dołączonych do innego wniosku złożonego w tym samym urzędzie marszałkowskim albo w tej samej wojewódzkiej samorządowej jednostce. Wnioskodawca przy składaniu wniosku, na załączanej kopii dokonuje odręcznego wpisu, iż oryginał dokumentu znajduje się przy innym wniosku (z podaniem informacji niezbędnych do zlokalizowania oryginału dokumentu).
- 9. Przed złożeniem wniosku należy upewnić się, czy:
	- a. wniosek został podpisany i opieczętowany przez osobę reprezentującą Wnioskodawcę albo przez pełnomocnika w wyznaczonym do tego miejscu;
	- b. wypełnione zostały wszystkie wymagane pola wniosku (nie należy wypełniać zaciemnionych pól wniosku);
	- c. załączone zostały wszystkie wymagane dla danego rodzaju operacji, dokumenty (zgodnie z punktem V. wniosku Informacja o załącznikach).
- 10. We wniosku występują następujące rodzaje sekcji/pól:
	- [SEKCJA OBOWIĄZKOWA] do wypełnienia przez Wnioskodawcę poprzez wpisanie odpowiednich danych lub zaznaczenie odpowiedniego pola;
	- [SEKCJA OBOWIĄZKOWA O ILE DOTYCZY] sekcję należy wypełnić, jeżeli dotyczy Wnioskodawcy;
	- [SEKCJA WYPEŁNIONA NA STAŁE] sekcja nie podlegająca modyfikacjom;
	- [POLE(A) OBOWIĄZKOWE] pole(a) obowiązkowe do wypełnienia przez Wnioskodawcę poprzez wpisanie odpowiednich danych lub zaznaczenie odpowiedniego pola;
	- [POLE WYPEŁNIA PRACOWNIK UM] pole wypełniane przez pracownika UM.

# **B. INSTRUKCJA WYPEŁNIANIA POSZCZEGÓLNYCH PUNKTÓW WNIOSKU**

**Potwierdzenie przyjęcia** – [POLE WYPEŁNIA PRACOWNIK UM] **Znak sprawy** – [POLE WYPEŁNIA PRACOWNIK UM]

#### **I. Identyfikacja Wnioskodawcy**

#### **1. Numer identyfikacyjny** - [SEKCJA OBOWIĄZKOWA]

 Jeżeli Wnioskodawca nie posiada nadanego numeru identyfikacyjnego producenta (numer producenta nadany zgodnie z Ustawą z dnia 18 grudnia 2003 r. o krajowym systemie ewidencji producentów, ewidencji gospodarstw rolnych oraz ewidencji wniosków o przyznanie płatności (Dz. U. z 2004 r. Nr 10. poz 76 z poźn. zm.), należy wypełnić i złożyć odpowiedni wniosek we właściwym terytorialnie Biurze Powiatowym Agencji Restrukturyzacji i Modernizacji Rolnictwa.

# **2. Dane identyfikacyjne Wnioskodawcy** - [SEKCJA OBOWIĄZKOWA]

Wnioskodawca wypełnia pola sekcji, zgodnie ze stanem faktycznym, potwierdzonym w dołączonych do wniosku dokumentach. Zgodnie z art. 1 rozporządzenia Komisji (WE) nr 259/2008 z dnia 18 marca 2008 r. ustanawiającym szczegółowe zasady stosowania rozporządzenia Rady nr 1290/2005 w zakresie publikowania informacji na temat beneficjentów środków pochodzących z EFRG i EFRROW, coroczna publikacja wykazu beneficjentów funduszu EFFROW, powinna zawierać m.in. pełną nazwę oficjalną w formie, w jakiej została zarejestrowana w przypadku gdy beneficjentem jest osoba prawna.

Wnioskodawca w polu **2.1.** powinien zawsze podawać pełną nazwę wojewódzkiego zarządu melioracji i urządzeń wodnych (WZMiUW). Wnioskodawca może przystawić własną pieczęć firmową. Treść pieczęci musi być czytelna.

W polu **2.2.** Wnioskodawca podaje NIP Wojewódzkiego Zarządu Melioracji i Urządzeń Wodnych. W polu **2.3**. Wnioskodawca podaje REGON Wojewódzkiego Zarządu Melioracji i Urządzeń Wodnych.

# **3. Siedziba i adres Wnioskodawcy** - [SEKCJA OBOWIĄZKOWA]

Należy podać dokładny adres siedziby WZMiUW (województwo, powiat, gmina, kod pocztowy, miejscowość, ulica, numer domu, numer lokalu), numery telefonu i faksu (wraz z numerem kierunkowym), adres poczty elektronicznej i adres strony internetowej. W przypadku, gdy któreś z pól sekcji nie dotyczy Wnioskodawcy należy wstawić kreski.

#### **4. Adres do korespondencji** - [SEKCJA OBOWIĄZKOWA O ILE DOTYCZY]

Należy wypełnić w przypadku, gdy adres do korespondencji jest inny niż siedziba i adres Wnioskodawcy. W przypadku, gdy oba adresy są zgodne należy wstawić kreski. Numery telefonu i faksu należy podać wraz z numerem kierunkowym. W przypadku wypełnienia tej sekcji wszelka korespondencja związana z realizacją operacji będzie przesyłana wyłącznie na wskazany we wniosku adres do korespondencji. Jeżeli Wnioskodawca ustanowił pełnomocnika i chce, aby korespondencja kierowana była na jego adres, należy wpisać adres pełnomocnika w tej sekcji.

# **5. Dane osób upoważnionych do reprezentowania Wnioskodawcy** - [SEKCJA

# OBOWIĄZKOWA]

Należy wpisać dane osób upoważnionych do reprezentowania Wnioskodawcy, zgodnie ze Statutem oraz z decyzją Zarządu Województwa w sprawie powołania dyrektora Wojewódzkiego Zarządu Melioracji i Urządzeń Wodnych, lub innym dokumentem Zarządu Województwa potwierdzającym reprezentowanie. W przypadku, gdy któreś z pól sekcji nie dotyczy Wnioskodawcy należy wstawić kreski.

#### **6. Dane pełnomocnika Wnioskodawcy** - [SEKCJA OBOWIĄZKOWA O ILE DOTYCZY]

W sprawach związanych z uzyskaniem pomocy, realizacją operacji oraz jej rozliczeniem, w imieniu Wnioskodawcy może występować pełnomocnik, któremu Wnioskodawca udzielił stosownego pełnomocnictwa. Pełnomocnictwo musi być sporządzone w formie pisemnej oraz określać w swojej treści, w sposób nie budzący wątpliwości rodzaj czynności, do których pełnomocnik jest umocowany. Załączane do wniosku pełnomocnictwo, powinno zawierać potwierdzenie własnoręczności podpisów dokonane przez notariusza. Dane dotyczące pełnomocnika powinny być zgodne z dołączonym do wniosku pełnomocnictwem. Numery telefonu i faksu pełnomocnika należy podać wraz z numerem kierunkowym. W przypadku, gdy Wnioskodawca nie udzielił pełnomocnictwa, w pola 6.1. - 6.15. należy wstawić kreski.

**7. Dane osoby uprawnionej do kontaktu** - [SEKCJA OBOWIĄZKOWA O ILE DOTYCZY] W sprawach dotyczących operacji należy wskazać osobę uprawnioną do kontaktu z UM, poprzez wpisanie we wniosku danych identyfikujących tę osobę. UWAGA! Dane te powinny dotyczyć miejsca zatrudnienia tej osoby, a nie miejsca zamieszkania! Numery telefonu i faksu osoby uprawnionej do kontaktu należy podać wraz z numerem kierunkowym. W przypadku, gdy Wnioskodawca zamierza kontaktować się z UM osobiście, w pola 7.1. – 7.15. należy wstawić kreski.

# **II. Opis operacji**

# **8. Tytuł operacji -** [SEKCJA OBOWIĄZKOWA]

Należy w sposób zwięzły określić tytuł operacji. Tytuł operacji powinien być podawany w jednakowym brzmieniu we wszystkich dokumentach, w których jest do niego odwołanie.

#### **9. Planowany cel operacji -** [SEKCJA OBOWIĄZKOWA]

Należy szczegółowo określić cel operacji oraz jej wpływ na osiągnięcie celów określonych w Programie. Planowany cel operacji powinien być zgodny z celami określonymi w Programie Rozwoju Obszarów Wiejskich na lata 2007-2013 dla działania *Poprawianie i rozwijanie infrastruktury związanej z rozwojem i dostosowywaniem rolnictwa i leśnictwa przez gospodarowanie rolniczymi zasobami wodnymi*:

- Poprawa jakości gleb poprzez regulacje stosunków wodnych:
- Zwiększenie retencji wodnej;
- Poprawa ochrony użytków rolnych przed powodziami.

UWAGA: Nie należy przepisywać celów działania określonych w Programie Rozwoju Obszarów Wiejskich na lata 2007-2013.

#### **10. Miejsce realizacji operacji** - [SEKCJA OBOWIĄZKOWA]

Należy wpisać dane dotyczące miejsca realizacji operacji. Jeżeli operacja realizowana jest w kilku miejscowościach, należy wymienić nazwy tych miejscowości wpisując je kolejno, odpowiednio A÷C. W polu **10.7.** Nazwa/nr obrębu ewidencyjnego należy wpisać nazwę lub numer obrębu ewidencyjnego, na którym realizowana będzie operacja, przyporządkowany dla danej miejscowości (A÷C). W przypadku, gdy któreś z pól sekcji nie dotyczy Wnioskodawcy należy wstawić kreski. W przypadku gdy operacja obejmuje swym zasięgiem obszar większy niż jeden powiat, należy postępować zgodnie z opisem zawartym w punkcie 5. części A Instrukcji - *Zalecenia ogólne.* 

#### **11. Charakterystyka obszaru, na którym będzie realizowana operacja -** [SEKCJA OBOWIĄZKOWA]

W polu **11.1**. należy zaznaczyć jedno właściwe pole, poprzez wstawienie znaku "X". W przypadku zaznaczenia odpowiedzi "TAK" należy określić rodzaj obszaru, na jakim będzie realizowany projekt poprzez wstawienie znaku "X" we właściwym polu (**11.1.1.÷11.1.3**.). W przypadku, gdy tylko część obszaru, na którym realizowana jest operacja obejmuje  $\overline{ONW}$  – odpowiedź "TAK" należy zaznaczyć tylko wtedy, gdy obszar ten stanowi ponad połowę całego obszaru, którego dotyczy projekt. W polu

11.2. należy zaznaczyć, poprzez wstawienie znaku "X" w odpowiednim polu, czy operacja będzie realizowana na obszarach NATURA 2000 oraz innych obszarach chronionych. PROW 2007 - 2013 dopuszcza realizację operacji na terenach NATURA 2000 oraz innych obszarach chronionych w sposób umożliwiający pełnienie przez nie dotychczasowej lub planowanej funkcji.

#### **12. Zakres operacji** - [SEKCJA OBOWIĄZKOWA]

W polach **12.1. – 12.2.** należy zaznaczyć odpowiednie pole w zależności od rodzaju wykonywanych melioracji. Jeżeli operacja związana jest z realizacją obu rodzajów melioracji, należy zaznaczyć oba pola.

W punkcie **12.3**. należy podać wyrażone w hektarach wielkości użytków gruntowych, na które oddziaływać będą budowane bądź remontowane urządzenia melioracji wodnych szczegółowych.

W punkcie **12.4.** należy podać wyrażone w hektarach wielkości użytków gruntowych, na które oddziaływać będą budowane bądź remontowane urządzenia melioracji wodnych podstawowych.

Do wyrażenia wielkości użytków gruntowych z pkt. **12.4.** należy zastosować rozwiązania zaproponowane w rozporządzeniu Ministra Rolnictwa i Rozwoju Wsi z dnia 30 grudnia 2004 r. w sprawie sposobu prowadzenia ewidencji wód, urządzeń melioracji wodnych oraz zmeliorowanych gruntów (Dz. U. z 2005 r., Nr 7, poz. 55)

#### **Przykład 1:**

W ramach realizowanego projektu planuje się wyremontować wał przeciwpowodziowy oraz ukształtować przekrój podłużny i poprzeczny koryta cieku naturalnego.

- a. W przypadku remontu wału przeciwpowodziowego obszar chroniony wyznacza zewnętrzna krawędź stopy wału oraz linia brzegowa wielkiej wody powodziowej, na którą wał był projektowany.
- b. W przypadku regulacji koryta cieku naturalnego obszar oddziaływania wyznaczamy zgodnie z obowiązującymi zasadami ustalania obszaru oddziaływania w melioracjach wodnych szczegółowych.

**Uwaga:** Powierzchnie obszarów oddziaływania i powierzchnie obszarów chronionych w ramach projektu wyznaczamy bez podwójnego naliczania.

#### **Przykład 2:**

W ramach realizowanego projektu planuje się wyremontować wał przeciwpowodziowy oraz zbudować stacje pomp. Wyznaczono 2 typy obszarów:

- a. Obszar chroniony w przypadku wału przeciwpowodziowego obejmuje 3 działki ewidencyjne oznaczonych numerem:
- **10** o powierzchni 50ha
- **20** o powierzchni 50ha
- **30** o powierzchni 50ha

RAZEM 150ha

- b. Obszar oddziaływania stacji pomp obejmuje 2 działki ewidencyjne oznaczone numerem:
- **20** o powierzchni 50ha
- **40** o powierzchni 10ha

RAZEM 60ha

Użytki gruntowe chronione i objęte oddziaływaniem w ramach projektu wynoszą **160h**a. (Działki o numerze ewidencyjnym **20** nie należy podwójnie zliczać).

W polach **12.5.1. – 12.5.8.** Należy zaznaczyć znakiem X odpowiednio: budowę lub remont wymienionych urządzeń melioracji wodnych szczegółowych. Gdy w ramach operacji nie przewiduje się remontu lub budowy danego urządzenia, należy wstawić kreski.

W polach **12.6.1. – 12.6.9.** Należy zaznaczyć znakiem X odpowiednio: budowę lub remont wymienionych urządzeń melioracji wodnych podstawowych. Gdy w ramach operacji nie przewiduje się remontu lub budowy danego urządzenia, należy wstawić kreskę.

W polu **12.7.** należy zaznaczyć czy w ramach operacji przewiduje się budowę lub remont związane z kształtowaniem przekroju podłużnego i poprzecznego oraz układu poziomego koryta cieku naturalnego wykraczającym poza działania związane z utrzymaniem wód.

 Jeżeli w ramach operacji przewidywany jest zakup użytków gruntowych należy zaznaczyć pole **12.8.** 

#### **13. Etapy operacji** - [SEKCJA OBOWIĄZKOWA]

W przypadku realizacji operacji w jednym etapie należy zaznaczyć pole "NIE". W przypadku realizacji operacji w więcej niż jednym etapie, należy zaznaczyć pole  $, TAK$ ".

#### **14. Planowany termin zakończenia etapów** (miesiąc/rok) - [SEKCJA OBOWIĄZKOWA]

Zgodnie z Rozporządzeniem Ministra Rolnictwa i Rozwoju Wsi z dnia 25 czerwca 2008 r. (Dz.U. Nr 122, poz. 791) operacja realizowana jest w jednym albo w kilku etapach. W polach **14.1.÷14.6**. należy podać planowane terminy zakończenia kolejnych etapów operacji w układzie – miesiąc/rok. Należy przyjąć, że termin zakończenia etapu, to planowany termin złożenia wniosku o płatność pośrednią/ostateczną do UM. Terminy zakończenia ustala się odrębnie dla każdego etapu, przy czym termin zakończenia etapu wcześniejszego nie może być późniejszy niż termin zakończenia etapu kolejnego. W trakcie realizacji operacji dopuszcza się możliwość rozpoczęcia realizacji kolejnego etapu przed zakończeniem poprzedniego, przy czym rozliczenie zrealizowanych w danym etapie zadań nastąpi zgodnie z przyjętą w zestawieniu rzeczowo-finansowym operacji kolejnością ich realizacji. Ustalając termin zakończenia realizacji poszczególnych etapów operacji należy wziąć pod uwagę, iż planowany okres realizacji I etapu nie może być dłuższy niż 24 miesiące od dnia doręczenia decyzji o przyznaniu pomocy.

UWAGA: Zakończenie realizacji operacji i złożenie wniosku o płatność ostateczną musi nastąpić nie później niż do 30 czerwca 2015 roku.

Pola 14.1.-14.6. należy wypełnić stosownie do ilości planowanych etapów. W przypadku realizacji mniejszej ilości etapów, w pozostałe pola należy wstawić kreski. W przypadku większej ilości etapów należy postępować zgodnie z opisem zawartym w punkcie 5. części A. Instrukcji - *Zalecenia ogólne.* 

#### **III. Plan finansowy operacji**

UWAGA: Wszystkie koszty podane w tej sekcji muszą być zgodne z odpowiadającymi im kosztami wyszczególnionymi w Zestawieniu rzeczowo-finansowym operacji.

# **15. Koszty realizacji operacji** (w zł)- [SEKCJA OBOWIĄZKOWA]

W polach **15.1.÷15.5**. w poszczególnych typach operacji Wnioskodawca wpisuje w kolumnie "Koszty całkowite (w zł)" oraz w kolumnie "Koszty kwalifikowane (w zł)" odpowiednie koszty. W kolumnie "Koszty kwalifikowane (w zł)**, należy podać koszty bez VAT.** Jeżeli, w którymkolwiek z powyższych pól dane koszty nie występują, należy wstawić kreski. Wszystkie planowane koszty operacji należy wpisać w złotych z dokładnością do dwóch miejsc po przecinku. Wartość w polu 15.6. "Suma kosztów realizacji operacji" stanowi sumę kwot z wierszy **15.4**. i **15.5**. Całkowite koszty operacji stanowią sumę kosztów kwalifikowalnych i niekwalifikowalnych łącznie z kosztami opracowania dokumentacji technicznej operacji. Koszty kwalifikowalne operacji stanowią sumę kosztów, o których mowa w § 4 ust. 1 i § 5 ust. 1 Rozporządzenia Ministra Rolnictwa i Rozwoju Wsi z dnia 25 czerwca 2008 r. (Dz.U.Nr 122 poz. 791).

Uwaga: do kosztów zakupu użytków gruntowych **(pole 15.4)**, zalicza się jedynie cenę gruntu, wg wyceny rzeczoznawcy.

# **16. Koszty kwalifikowalne etapów operacji** (w zł) - [SEKCJA OBOWIĄZKOWA]

W polach **16.1.** ÷ **16.6.** Wnioskodawca wpisuje koszty kwalifikowalne realizowanej operacji zgodnie z podziałem na etapy. Jeżeli, w którymkolwiek z powyższych pól dane koszty nie występują, należy wstawić kreskę. Wszystkie planowane koszty operacji należy wpisać w złotych z dokładnością do dwóch miejsc po przecinku. Wartość w polu **16.7.** – "Razem koszty kwalifikowalne" stanowi sumę kwot z wierszy **16.1.** ÷ **16.6.** W przypadku większej ilości etapów należy postępować zgodnie z opisem zawartym w punkcie 5. części A. Instrukcji - *Zalecenia ogólne.* 

#### **17. Wnioskowana kwota pomocy** (w zł) - [SEKCJA OBOWIĄZKOWA]

Wnioskowana kwota pomocy stanowi iloczyn kwoty kosztów kwalifikowalnych realizacji operacji i poziomu pomocy zapisanego w Rozporządzeniu.

W polach **17.1.** ÷ **17.6.** Wnioskodawca wpisuje w poszczególnych etapach planowaną wartość wnioskowanej kwoty pomocy zgodnie z podziałem na etapy. Jeżeli w którymkolwiek z powyższych pól dane koszty nie występują, należy wstawić kreski. Pole **17.7.** "Wnioskowana kwota pomocy" stanowi sumę wnioskowanych kwot pomocy wszystkich etapów operacji podanych w polach **17.1**.÷ **17.6**. W polu **17.8**. - "Wnioskowana kwota pomocy słownie" należy wpisać słownie kwotę podaną w polu **17.7.** W przypadku większej ilości etapów należy postępować zgodnie z opisem zawartym w punkcie 5. części A. Instrukcji - *Zalecenia ogólne.* 

Wszystkie wnioskowane kwoty pomocy należy wpisać w złotych z dokładnością do dwóch miejsc po przecinku.

# **18. Źródła finansowania operacji** - [SEKCJA OBOWIĄZKOWA].

Wnioskodawca powinien zapewnić finansowanie operacji w pełnej wysokości – środki pochodzące z EFRROW, stanowią refundację wydatków poniesionych na realizacje operacji.

**Pole 18.1.2.1.** Należy podać wysokość kwoty dotychczas wydatkowanej z budżetu państwa. Są to koszty kwalifikowalne poniesione przez Wnioskodawcę na realizację operacji jeszcze przed złożeniem wniosku o przyznanie pomocy.

**Pole 18.1.2.2.** Należy wpisać wysokość środków zarezerwowanych w budżecie państwa na daną operację. Są to środki, które są lub będą zarezerwowane przez właściwego dysponenta budżetowego w budżecie państwa na daną operację.

**Pole 18.2.** Należy wpisać sumę kwot z pkt **18.1.2.1.** – **18.1.2.2.** 

#### **IV. Zestawienie rzeczowo – finansowe operacji - [SEKCJA OBOWIĄZKOWA]**

Wszystkie koszty ujęte w zestawieniu podaje się w złotych z dokładnością do dwóch miejsc po przecinku. W Zestawieniu rzeczowo – finansowym operacji należy wyszczególnić zakres planowanych do realizacji robót, dostaw i usług wraz z określeniem mierników rzeczowych. Koszty planowane do poniesienia na realizację operacji należy przedstawić w podziale na Koszty inwestycyjne (**Ki**) oraz Koszty ogólne (**Ko**). Koszty inwestycyjne planowane do poniesienia na realizację operacji należy przedstawić w podziale na: **A - koszty związane z budową lub remontem** urządzeń melioracji wodnych szczegółowych/podstawowych oraz kształtowaniem przekroju podłużnego i poprzecznego oraz układu poziomego koryta cieku naturalnego oraz **B** - **koszty zakupu użytków gruntowych**. Poszczególne pozycje w części **A** zestawienia rzeczowo-finansowego realizowane w ramach operacji należy opisać w taki sposób, żeby możliwa była identyfikacja mierników rzeczowych (jednostki miary, ilość, liczba). Dla robót budowlanych, ujętych w Zestawieniu rzeczowo – finansowym operacji należy sporządzić Kosztorys Inwestorski i załączyć go do Wniosku. Pozycje w części **B** zestawienia rzeczowo-finansowego realizowane w ramach operacji, należy opisać w taki sposób, żeby możliwa była identyfikacja mierników rzeczowych jednostki miary, ilość). Podstawą do określenia kosztów kwalifikowalnych zakupu użytków gruntowych będzie wartość gruntów określona przez rzeczoznawcę majątkowego. Suma kosztów wykazana w części **A** i w części **B** stanowi koszty inwestycyjne **(Ki).** Koszty ogólne (**Ko**) zaliczane do kosztów kwalifikowalnych stanowią koszty bezpośrednio związane z przygotowaniem i realizacją operacji i ich wysokość nie może przekroczyć 10% pozostałych kosztów kwalifikowanych (**Ki**)**.**

Suma kosztów (**Ki**) i (**Ko**) stanowi całkowitą wysokość kosztów kwalifikowanych operacji. Całkowite koszty operacji umieszczone są w polu "**Całkowite ogółem**" (kolumna 5) oraz w podziale na etapy realizacji operacji (kolumny 7, 9….).

Koszty kwalifikowalne operacji (w zł) ujmowane są w kolumnie "**Kwalifikowalne ogółem**" (kolumna 6) oraz w podziale na etapy realizacji operacji (kolumny 8 i 10…). Zestawienie musi być podpisane przez osobę reprezentującą Wnioskodawcę, albo przez pełnomocnika w wyznaczonym do tego miejscu. W przypadku większej ilości etapów należy postępować zgodnie z opisem zawartym w punkcie 5. części A. Instrukcji - *Zalecenia ogólne.* 

#### **V. Informacja o załącznikach– [SEKCJA OBOWIĄZKOWA]**

W **tabelę V. Informacja o załącznikach**, należy wpisać w kolumnie "**Liczba załączników**" odpowiednio liczbę załączonych dokumentów oraz w zależności od tego czy dany załącznik dotyczy Wnioskodawcy lub realizowanej operacji należy wstawić znak "X" w odpowiednie pole Dołączane do wniosku dokumenty, takie jak: opinie, protokoły, odpisy, wypisy, zaświadczenia, pozwolenia itp. uznawane są przez UM za ważne bezterminowo, jeżeli w ich treści albo w Instrukcji do wniosku nie określono inaczej. Kopie dokumentów załączane przez Wnioskodawcę powinny być potwierdzone za zgodność z oryginałem przez podmiot wydający dokument lub notariusza, lub upoważnionego pracownika urzędu marszałkowskiego/wojewódzkiej samorządowej jednostki organizacyjnej. Należy dołączyć wszystkie załączniki wymienione w częściach: **A, B i C**, jeżeli dotyczy. Dodatkowe, nie wyszczególnione w częściach: **A, B i C** załączniki należy wpisać w części **D.** 

**1. Uchwała Sejmiku Województwa lub inny dokument o powołaniu Wojewódzkiego Zarządu Melioracji i Urządzeń Wodnych** – należy dostarczyć kopię uchwały Sejmiku Województwa o utworzeniu Wojewódzkiego Zarządu Melioracji i Urządzeń Wodnych, wraz z ewentualnymi załącznikami (statut itp.).

- **2. Uchwała Sejmiku Województwa lub inny dokument w sprawie nadania statutu Wojewódzkiemu Zarządowi Melioracji i Urządzeń Wodnych –** należy dostarczyć uchwałę lub inny dokument nadający statut wraz z samym statutem. Jeżeli statut został nadany uchwałą, która powoływała WZMiUW, należy zaznaczyć N/D.
- **3. Zaświadczenie o nadanym numerze identyfikacyjnym –** należy dostarczyć kopię zaświadczenia o nadanym numerze identyfikacyjnym wydane przez kierownika właściwego biura powiatowego ARiMR,
- **4. Decyzja o nadaniu Numeru Identyfikacji Podatkowej (NIP)** Należy dostarczyć kopię decyzji o nadaniu Numeru Identyfikacji Podatkowej (NIP).
- **5. Zaświadczenie o numerze identyfikacyjnym REGON** należy dostarczyć kopię Zaświadczenia o numerze identyfikacyjnym REGON.
- **6. Uchwała Zarządu Województwa w sprawie powołania dyrektora Wojewódzkiego Zarządu Melioracji i Urządzeń Wodnych, lub inny dokument Zarządu Województwa potwierdzający reprezentowanie –** Uchwałę należy dostarczyć w celu umożliwienia weryfikacji właściwości reprezentacji określonej we wniosku.
- **7. Pełnomocnictwo, jeżeli zostało udzielone** należy dostarczyć notarialne pełnomocnictwo o ile zostało udzielone. W przypadku nieustanowienia pełnomocnika należy zaznaczyć N/D.
- **8. Zestawienie wniosków właścicieli gruntów o wykonanie urządzeń melioracji wodnych (oryginał) lub wnioski spółek wodnych (kopie<sup>2</sup> ) – jeżeli projekt dotyczy budowy lub remontu urządzeń melioracji wodnych szczegółowych.–** W przypadku realizacji operacji związanej z budową lub remontem urządzeń wodnych szczegółowych, należy dostarczyć wnioski właścicieli gruntów o wykonanie urządzeń melioracyjnych, lub wniosek spółki wodnej zainteresowanej wykonaniem urządzeń melioracyjnych.
- **9. Decyzja właściwego organu dotycząca warunków prowadzenia robót** należy dostarczyć decyzję właściwego organu w sprawie warunków prowadzenia robót, jeżeli operacja realizowana będzie na terenach o walorach krajobrazowych i ekologicznych, terenach masowych lęgów ptactwa, występowania skupień gatunków chronionych oraz tarlisk, zimowisk i miejsc masowej migracji ryb i innych organizmów wodnych, w tym NATURA 2000 itp.

W związku z wejściem w życie od dnia 15 listopada 2008r ustawy z dnia 3 października 2008r*. o udostępnianiu informacji o środowisku i jego ochronie, udziale społeczeństwa w ochronie środowiska oraz o ocenach oddziaływania na środowisko* (Dz. U. nr 199, poz. 1227), organem właściwym do wydawania powyższej decyzji jest regionalny dyrektor ochrony środowiska. Zgodnie z Art. 167 w/w ustawy decyzje wojewody w zakresie zadań i kompetencji podlegających przekazaniu na podstawie ustawy zachowują ważność do upływu określonych w nich terminów ważności,

**10. Decyzja o środowiskowych uwarunkowaniach –** należy dostarczyć kopię decyzji o środowiskowych uwarunkowaniach.

Jeżeli właściwy organ wydał decyzję o umorzeniu postępowania, uzasadniając to brakiem konieczności wydania decyzji o środowiskowych uwarunkowaniach, należy dostarczyć taką decyzję. Jej dostarczenie będzie traktowane jako wypełnienie obowiązku dostarczenia załącznika nr 10.

- **11. 11c. Dokumenty potwierdzające uzgodnienie realizacji projektu z zainteresowanymi –** należy dostarczyć dokumenty świadczące o uzgodnieniu operacji z odpowiednimi wymienionymi w podpunktach podmiotami. Jeżeli nie było konieczności uzgodnień z którymkolwiek z wymienionych podmiotów, należy zaznaczyć N/D. W przypadku, gdy do wniosku dołączone jest pozwolenie wodno prawne w punkcie 11c należy zaznaczyć N/D.
- **12. Wycena gruntu dokonana przez rzeczoznawcę w przypadku, gdy w ramach operacji przewidziany jest zakup użytków gruntowych –** w przypadku operacji, w ramach, której przewidziany jest zakup użytków gruntowych należy dostarczyć wycenę gruntu dokonana przez rzeczoznawcę. Jeżeli w ramach operacji nie przewiduje się zakupu użytków gruntowych na potrzeby realizacji operacji należy zaznaczyć N/D.

W przypadku, gdy na dzień złożenia wniosku o przyznanie pomocy wnioskodawca nie dysponuje wyceną dokonaną przez rzeczoznawcę, należy dostarczyć szacunkową kalkulację kosztów dokonaną we własnym zakresie zgodnie z zasadami przygotowywania wyceny przez rzeczoznawcę.

Wycenę dokonaną przez rzeczoznawcę należy wówczas dostarczyć wraz z pierwszym wnioskiem o płatność.

#### **13. Opis zadań wraz z szacunkowym zestawieniem kosztów** –

W **Opisie zadań** należy uwzględnić wszystkie dostawy i usługi, które nie zostały ujęte w kosztorysie inwestorskim. **Opis zadań** stanowi uzupełnienie zadań, wymienionych w **Zestawieniu rzeczowo–finansowym operacji** (tabela **IV.** wniosku o przyznanie pomocy).

W **Opisie zadań** należy podać tytuł operacji, zgodny z tytułem podanym w **pkt. 8. wniosku o przyznanie pomocy**.

Zadania określone w **Opisie zadań** należy wyszczególnić zgodnie z kolejnością podaną w **IV. Zestawienie rzeczowo–finansowe operacji.**

W kolumnie 2 **Pozycja zestawienia rzeczowo-finansowego operacji** należy podać numer pozycji zadania zgodnie z numerem podanym w **IV. Zestawienie rzeczowo– finansowe operacji**.

W kolumnie 3 **Nazwa produktu/towaru** należy podać ogólną nazwę produktu/towaru zgodnie z planowanym zakupem.

Natomiast w kolumnie 4 Wnioskodawca podaje parametry charakteryzujące przedmiot np. moc, wydajność, pojemność. W kolumnie 7 **Cena jednostkowa w zł** należy wpisać wartość jednostkową produktu. W kolumnie 8 **Wartość w zł** Wnioskodawca oblicza iloczyn ilości i ceny jednostkowej. Podana kwota musi być równa wartości kolumny 6 **Kwalifikowalne ogółem** wpisanej w **IV. Zestawienie rzeczowo–finansowe operacji,** w wierszu dotyczącym opisywanego zadania.

**UWAGA:** w **Opisie zadań** Wnioskodawca nie wpisuje kosztów ogólnych.

Ceny jednostkowe oraz wartości w Opisie zadań należy podawać z dokładnością do dwóch miejsc po przecinku.

W przypadku nie zastosowania się do powyższej zasady Wnioskodawca zostanie poproszony o poprawę rachunkową **Opisu zadań**.

**Opis zadań** musi być opatrzony datą sporządzenia i podpisany przez osobę reprezentującą Wnioskodawcę, albo Jego pełnomocnika.

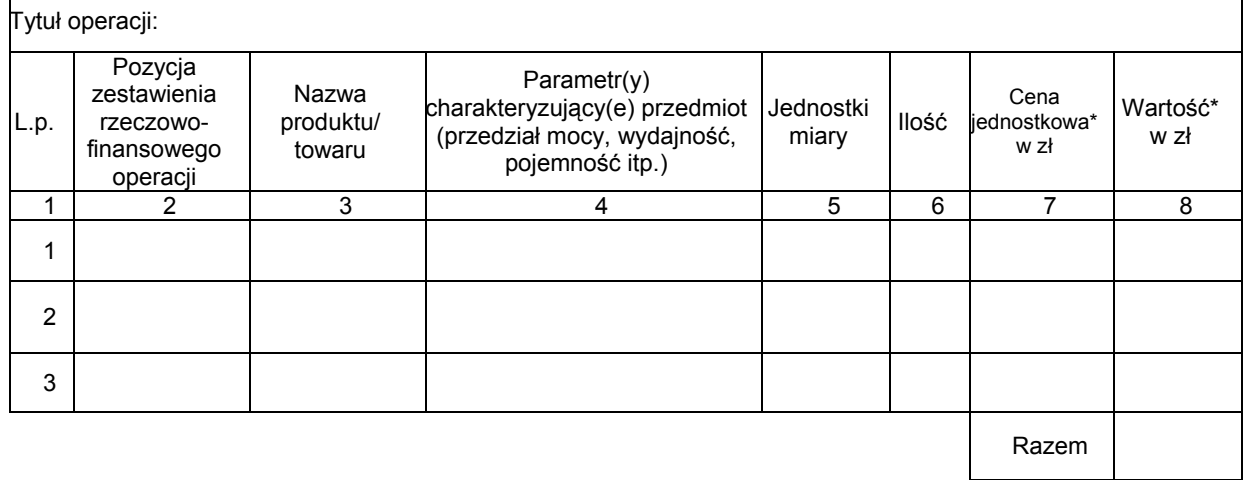

\* - Wykazywane kwoty odnoszą się tylko do tzw. inwestycyjnych kosztów kwalifikowanych.

- **14. Kosztorys inwestorski sporządzony zgodnie z Rozporządzeniem Ministra Infrastruktury z dnia 18 maja 2004r. w sprawie określenia metod i podstaw sporządzania kosztorysu inwestorskiego, obliczania planowanych kosztów prac projektowych oraz planowanych kosztów robót budowlanych określonych w programie funkcjonalno-użytkowym (Dz.U.z 2004r. nr 130, poz. 1389) kopia2** należy dostarczyć w przypadku operacji związanej z robotami budowlanymi. Jeżeli w ramach operacji nie planowane są roboty budowlane należy zaznaczyć N/D i dostarczyć załącznik nr 17.
- **15. Ostateczna decyzja o pozwoleniu na budowę/rozbiórkę** należy dostarczyć, jeżeli operacja wymaga wydania takiego pozwolenia.
- **16. Pozwolenie wodno prawne, jeżeli na podstawie przepisów prawa istnieje obowiązek uzyskania tych pozwoleń -** należy dostarczyć, jeżeli przepisy prawne, ze względu na rodzaj operacji wymagają wydania takiego pozwolenia.
- **17. Zgłoszenie zamiaru wykonania robót budowlanych, właściwemu organowi, potwierdzone przez ten organ, wraz z oświadczeniem wnioskodawcy, że organ w terminie 30 dni nie wnosi sprzeciwu wobec zgłoszonego zamiaru wykonania robót budowlanych, lub zaświadczenie wydane przez właściwy organ, że nie wnosi on sprzeciwu wobec zgłoszonego zamiaru wykonania robót budowlanych –** należy dostarczyć, jeżeli operacja wymaga takiego zgłoszenia**.**  Jeżeli na dzień złożenia wniosku nie upłynął termin, w którym organ może wnieść sprzeciw, należy dostarczyć zaświadczenie właściwego organu o braku sprzeciwu wobec zamiaru wykonania robót budowlanych.
- **18. Mapy lub szkice sytuacyjne oraz rysunki charakterystyczne dotyczące umiejscowienia operacji –** należy dostarczyć w celu umożliwienia weryfikacji lokalizacji i charakteru operacji.

**UWAGA:** W przypadku, gdy Wnioskodawca załącza kosztorys inwestorski i dokumentację projektową, wówczas nie zachodzi konieczność załączania szkiców sytuacyjnych lub planów sytuacyjnych.

Plany sytuacyjne oraz rysunki charakterystyczne powinny pozwolić na identyfikację zakresu planowanych do wykonania prac, określić miejsca realizacji

operacji i planowanych robót oraz umożliwić sprawdzenie przedmiaru robót. Plany sytuacyjne oraz rysunki charakterystyczne Wnioskodawca może skopiować z projektu budowlanego.

W przypadku, gdy do realizacji robót budowlanych nie jest wymagane opracowanie projektu budowlanego, Wnioskodawca powinien wraz z wnioskiem dostarczyć opis zakresu planowanych do wykonania robót oraz rysunki zawierające charakterystyczne wymiary (długość, szerokość, wysokość), na podstawie, których możliwe będzie określenie lokalizacji robót i weryfikacja przedmiaru. Dotyczy to szczególnie sytuacji, gdy planowany jest przykładowo remont połączony z modernizacją pomieszczeń, budynków, itp. W takiej sytuacji Wnioskodawca może wykonać rysunki samodzielnie, musi się jednak liczyć z tym, że w ramach procedury uzupełnień i poprawek może zostać proszony o ich dostosowanie lub korektę.

**D. Inne załączniki –** Jeżeli Wnioskodawca uzna za stosowne dołączenie innych załączników należy je wpisać w sekcji D.

# **VI. OŚWIADCZENIA I ZOBOWIĄZANIA WNIOSKODAWCY – [SEKCJA OBOWIĄZKOWA]**

Po zapoznaniu się z treścią oświadczenia, podpis wraz z pieczęcią imienną, w wyznaczonym miejscu, składa osoba reprezentująca Wnioskodawcę albo ustanowiony pełnomocnik. UWAGA: Zgodnie z art. 31 ust. 2 Rozporządzenia Komisji (WE) nr 1975/2006 z dnia 7 grudnia 2006 r. ustanawiającego szczegółowe zasady stosowania rozporządzenia Rady (WE) nr 1698/2005 w zakresie wprowadzenia procedur kontroli, jak również wzajemnej zgodności w odniesieniu do środków wsparcia rozwoju obszarów wiejskich (Dz. U. L 368/74 z 23 grudnia 2006 r.), w przypadku stwierdzenia, że beneficjent umyślnie złożył fałszywe oświadczenie, daną operację wyklucza się ze wsparcia EFRROW i odzyskuje się wszystkie kwoty, które już zostały wypłacone na tę operację. Jednocześnie beneficjent zostanie wykluczony z otrzymania wsparcia w ramach tego samego działania w danym roku EFRROW oraz w następnym roku EFRROW.